# **StreamSets Data Collector Cumulative 3.4.x Release Notes**

This document contains release information for the following versions of StreamSets Data Collector:

- [Version](#page-0-0) 3.4.1
- [Version](#page-3-0) 3.4.0

# <span id="page-0-0"></span>**StreamSets Data Collector 3.4.1 Release Notes**

**\* \* \* \* \* \* \* \***

### **August 9, 2018**

We're happy to announce a new version of StreamSets Data Collector. This version contains some important bug fixes.

This document contains important information about the following topics for this release:

- [Upgrading](#page-0-1) to Version 3.4.1
- Fixed [Issues](#page-0-2)
- [Known](#page-1-0) Issues

## <span id="page-0-1"></span>**Upgrading to Version 3.4.1**

You can upgrade previous versions of Data Collector to version 3.4.1. For complete instructions on upgrading, see the Upgrade [Documentation](https://streamsets.com/documentation/datacollector/3.4.1/help/datacollector/UserGuide/Upgrade/Upgrade.html#concept_a2n_3fk_5v).

### <span id="page-0-2"></span>**Fixed Issues in 3.4.1**

The following table lists some of the known issues that are fixed with this release.

For the full list, click [here](https://issues.streamsets.com/issues/?jql=(project%20%3D%20SDC%20OR%20project%20%3D%20%22SDCE%20SDC%20Edge%22)%20AND%20(%22Target%20Version%2Fs%22%20%3D%203.4.1%20OR%20fixVersion%20%3D%203.4.1)%20AND%20resolution%20%3D%20Fixed%20AND%20(component%20!%3D%20docs%20OR%20component%20is%20EMPTY)%20AND%20type%20%3D%20Bug).

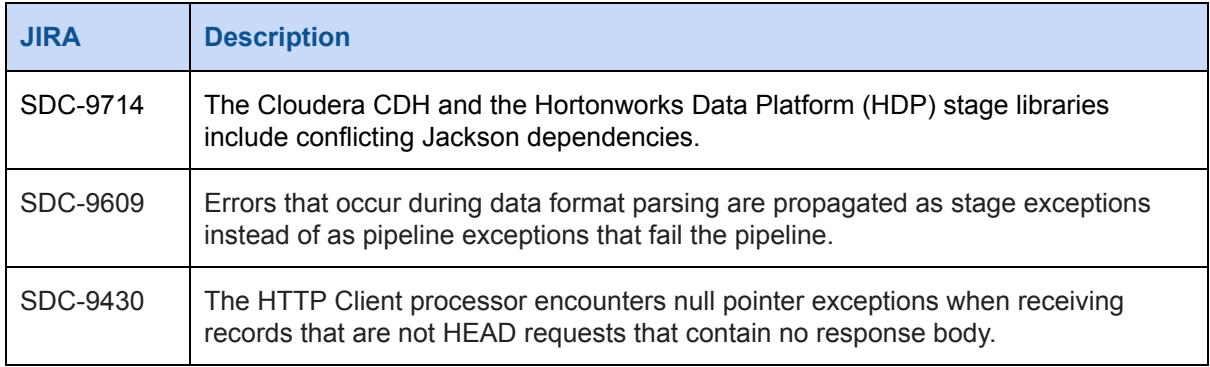

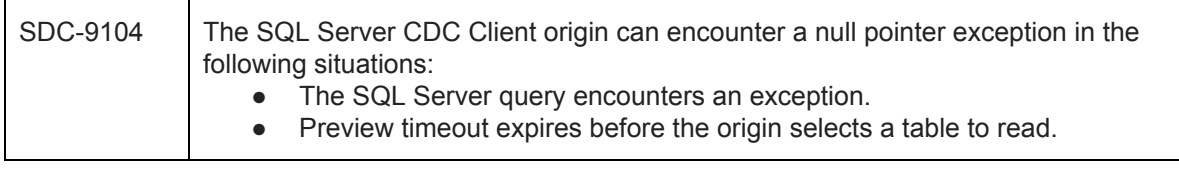

# <span id="page-1-0"></span>**Known Issues in 3.4.1**

Please note the following known issues with this release.

For a full list of known issues, check out our [JIRA.](https://issues.streamsets.com/issues/?jql=status%20in%20(Open%2C%20%22In%20Progress%22%2C%20Reopened)%20AND%20(component%20!%3D%20docs%20OR%20component%20is%20EMPTY)%20AND%20type%20%3D%20Bug%20AND%20(project%20%3D%20%22SDC%20StreamSets%20Data%20Collector%22%20OR%20project%20%3D%20%22SDCE%20SDC%20Edge%22)%20ORDER%20BY%20created%20DESC)

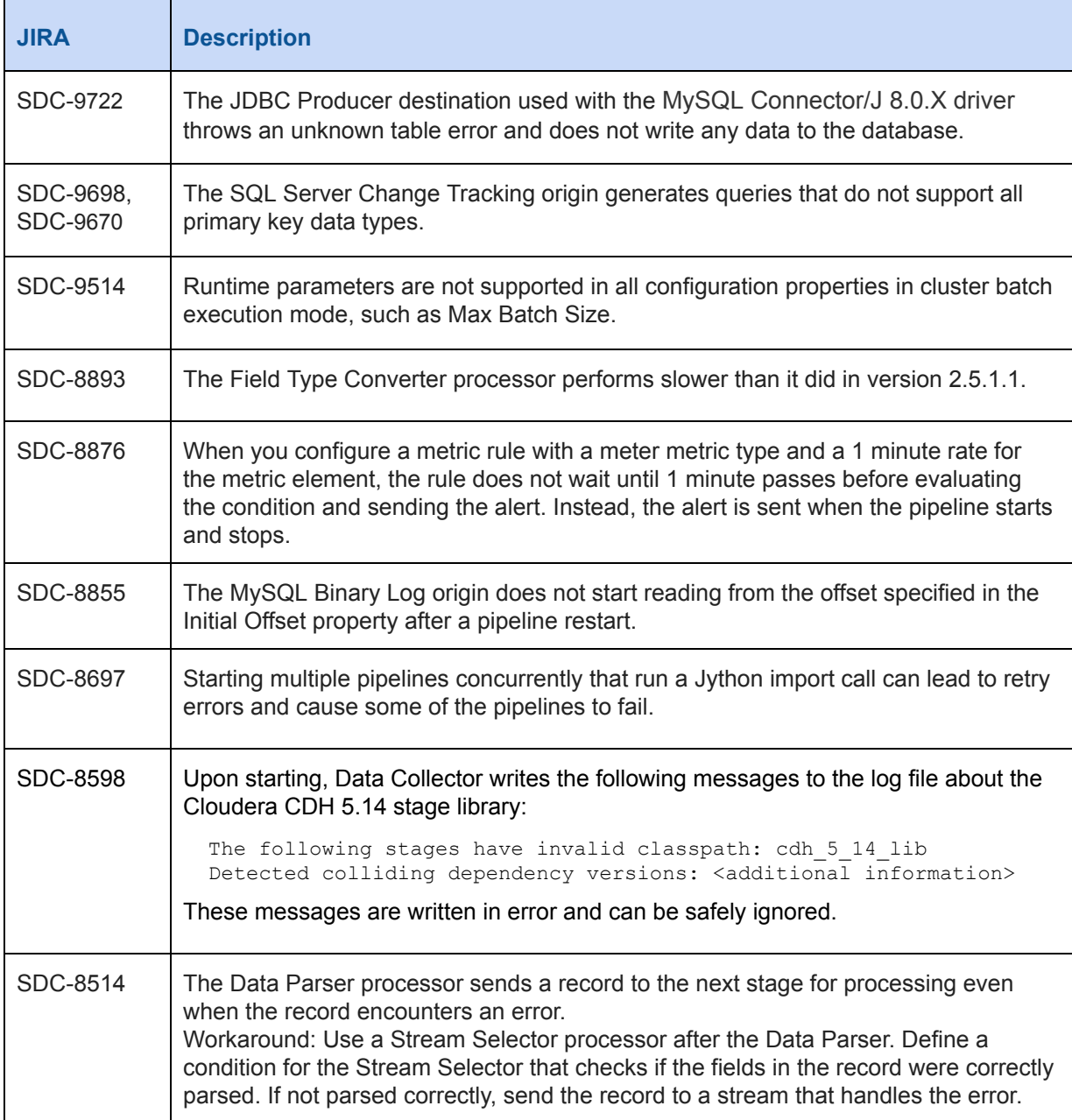

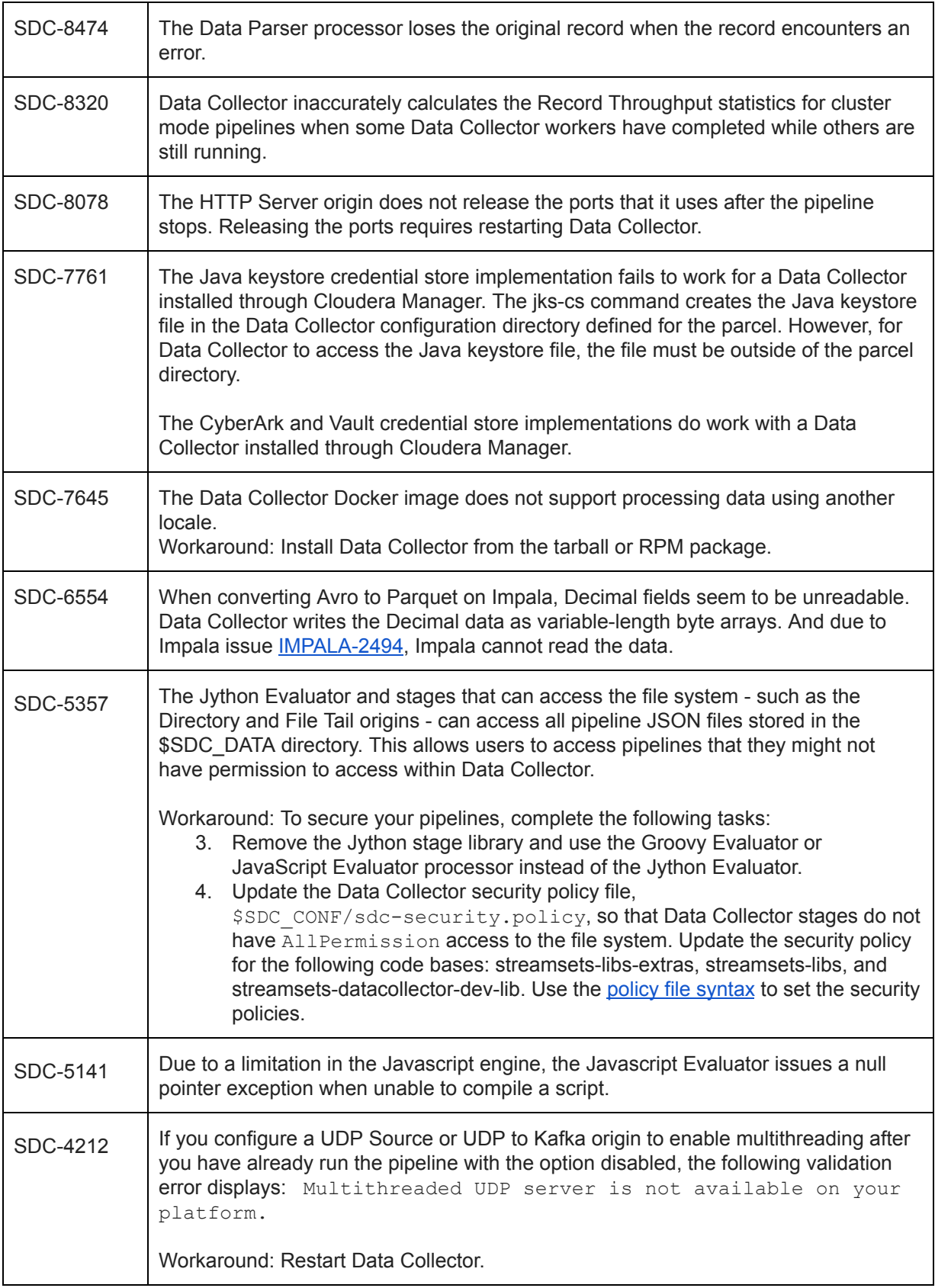

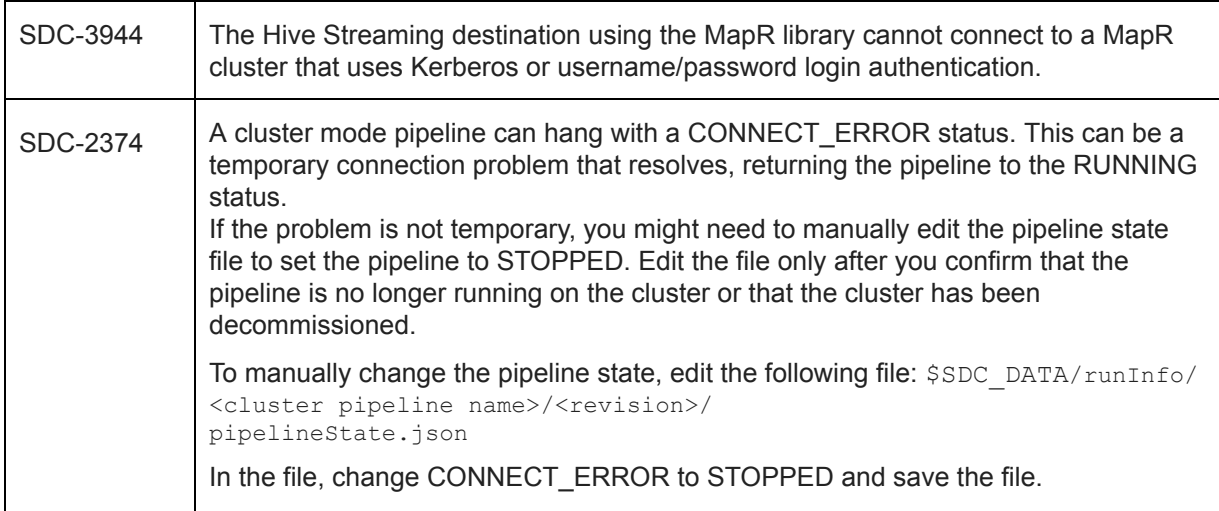

## **Contact Information**

For more information about StreamSets, visit our website: <https://streamsets.com/>.

Check out our Documentation page for doc highlights, what's new, and tutorials: [streamsets.com/docs](https://streamsets.com/docs)

Or you can go straight to our latest documentation here: <https://streamsets.com/documentation/datacollector/latest/help>

To report an issue, to get help from our Google group, Slack channel, or Ask site, or to find out about our next meetup, check out our Community page: <https://streamsets.com/community/>.

For general inquiries, email us at [info@streamsets.com.](mailto:info@streamsets.com)

**\* \* \* \* \* \* \* \***

# <span id="page-3-0"></span>**StreamSets Data Collector 3.4.0 Release Notes**

### **July 30, 2018**

We're happy to announce a new version of StreamSets Data Collector. This version contains several new features, enhancements, and some important bug fixes.

This document contains important information about the following topics for this release:

- [Upgrading](#page-4-0) to Version 3.4.0
- New Features and [Enhancements](#page-4-1)
- Fixed [Issues](#page-8-0)
- [Known](#page-9-0) Issues

## <span id="page-4-0"></span>**Upgrading to Version 3.4.0**

You can upgrade previous versions of Data Collector to version 3.4.0. For complete instructions on upgrading, see the Upgrade [Documentation](https://streamsets.com/documentation/datacollector/3.4.0/help/datacollector/UserGuide/Upgrade/Upgrade.html#concept_a2n_3fk_5v).

### <span id="page-4-1"></span>**New Features and Enhancements in 3.4.0**

This version includes new features and enhancements in the following areas.

#### **Origins**

- **New [PostgreSQL](https://streamsets.com/documentation/datacollector/3.4.0/help/datacollector/UserGuide/Origins/PostgreSQL.html#concept_cfs_4m4_n2b) CDC Client origin** Use the PostgreSQL CDC Client origin to process change data capture information for a PostgreSQL database.
- **New Test [origin](https://streamsets.com/documentation/datacollector/3.4.0/help/datacollector/UserGuide/Pipeline_Design/TestOrigin.html#concept_sgt_s5v_g2b)** You can now configure a virtual test origin to provide test data for data preview to aid in pipeline development. In Control Hub, you can also use test origins when developing pipeline fragments.
- **Amazon S3, Directory, SFTP/FTP Client, Google Cloud Storage enhancements** The listed origins can now process [Microsoft](https://streamsets.com/documentation/datacollector/3.4.0/help/datacollector/UserGuide/Data_Formats/Excel.html) Excel files.
- **Dev Data Generator origin enhancement** The development origin can now generate additional types of data for testing purposes - such as sample address data, names, or prices.
- **Hadoop FS origin enhancements** The origin includes the following enhancements:
	- Process [Amazon](https://streamsets.com/documentation/datacollector/3.4.0/help/datacollector/UserGuide/Cluster_Mode/AmazonS3Requirements.html#concept_opj_jmf_f2b) S3 data in cluster EMR batch mode Use the origin in a cluster EMR batch pipeline that runs on an Amazon EMR cluster to process data from Amazon S3.
	- Process [Amazon](https://streamsets.com/documentation/datacollector/3.4.0/help/datacollector/UserGuide/Cluster_Mode/AmazonS3Requirements.html#concept_opj_jmf_f2b) S3 data in cluster batch mode Use the origin in a cluster batch pipeline that runs on a Cloudera distribution of Hadoop (CDH) or Hortonworks Data Platform (HDP) cluster to process data from Amazon S3.
- **HTTP Client origin enhancements** The origin includes the following changes and enhancements:
	- The origin now uses buffered request transfer [encoding](https://streamsets.com/documentation/datacollector/3.4.0/help/datacollector/UserGuide/Origins/HTTPClient.html#task_akl_rkz_5r) by default. Upgraded pipelines retain their previous configuration.
	- HEAD request [responses](https://streamsets.com/documentation/datacollector/3.4.0/help/datacollector/UserGuide/Origins/HTTPClient.html#concept_etl_bsh_l2b) create an empty record. Information returned from the HEAD appear in record header attributes.
- **HTTP Server origin [enhancement](https://streamsets.com/documentation/datacollector/3.4.0/help/datacollector/UserGuide/Origins/HTTPServer.html#concept_rvj_5qy_4cb)** The origin now includes the name of the the client or proxy that made the request in the remoteHost record header attribute.
- **MongoDB** origin [enhancement](https://streamsets.com/documentation/datacollector/3.4.0/help/datacollector/UserGuide/Origins/MongoDB.html#concept_kx3_zrs_ns) You can now use a date field as the offset field.
- **Oracle CDC Client origin enhancements** The origin includes the following changes and enhancements:
	- [Multithreaded](https://streamsets.com/documentation/datacollector/3.4.0/help/datacollector/UserGuide/Origins/OracleCDC.html#concept_syx_pjy_12b) parsing When using local caching and parsing the SQL query, the origin can now use multiple threads to parse transactions.
	- PEG [Parser](https://streamsets.com/documentation/datacollector/3.4.0/help/datacollector/UserGuide/Origins/OracleCDC.html#concept_jy5_dyd_12b) To improve performance for very wide tables, you can try our experimental PEG parser.
- With this release, the Query Timeout property has been removed. You can no longer configure a query to timeout before the end of a LogMiner session. The existing LogMiner Session Window property defines how long the session lasts.
- **Salesforce origin enhancement** When using the SOAP API, the origin can now execute an SOQL query that includes one or more subqueries. Support for subqueries using the Bulk API will be added in a future release.

#### **Processors**

- **New Whole File [Transformer](https://streamsets.com/documentation/datacollector/3.4.0/help/datacollector/UserGuide/Processors/WholeFileTransformer.html#concept_nwg_rx4_l2b) processor** Use the Whole File Transformer processor to convert fully written Avro files to Parquet in a whole file pipeline.
- **Field Hasher processor [enhancement](https://streamsets.com/documentation/datacollector/3.4.0/help/datacollector/UserGuide/Processors/FieldHasher.html#concept_pmb_sws_f2b)** The processor can now add a userdefined field separator to fields before hashing.
- **HTTP Client processor enhancements** The processor includes the following changes and enhancements:
	- The processor now uses buffered request transfer [encoding](https://streamsets.com/documentation/datacollector/3.4.0/help/datacollector/UserGuide/Processors/HTTPClient.html#task_z54_1qr_fw) by default. Upgraded pipelines retain their previous configuration.
	- HEAD request [responses](https://streamsets.com/documentation/datacollector/3.4.0/help/datacollector/UserGuide/Processors/HTTPClient.html#concept_ry4_nx3_l2b) create an empty record. Information returned from the HEAD appear in record header attributes.
	- The [resolved](https://streamsets.com/documentation/datacollector/3.4.0/help/datacollector/UserGuide/Processors/HTTPClient.html#concept_kjb_gfz_m2b) request URL is now written to the Data Collector log when Data Collector logging is set to debug or higher.
- **JDBC** Lookup processor [enhancement](https://streamsets.com/documentation/datacollector/3.4.0/help/datacollector/UserGuide/Processors/JDBCLookup.html#concept_vsl_dvt_d2b) When using local caching, the processor can now use additional cores to prepopulate the cache to enhance pipeline performance.

#### **Destinations**

- **New [Couchbase](https://streamsets.com/documentation/datacollector/3.4.0/help/datacollector/UserGuide/Destinations/Couchbase.html#concept_ahq_1wq_h2b) destination** A new destination that writes data to Couchbase.
- **New Splunk [destination](https://streamsets.com/documentation/datacollector/3.4.0/help/datacollector/UserGuide/Destinations/Splunk.html#concept_zzr_pqn_xdb)** A new destination that writes data to Splunk using the Splunk HTTP Event Collector (HEC).
- **Cassandra destination [enhancement](https://streamsets.com/documentation/datacollector/3.4.0/help/datacollector/UserGuide/Destinations/Cassandra.html#task_t1d_z3l_sr)** You can now use SSL/TLS to connect to Cassandra.
- **HTTP Client destination enhancement** The destination now uses [buffered](https://streamsets.com/documentation/datacollector/3.4.0/help/datacollector/UserGuide/Destinations/HTTPClient.html#task_bdf_fk5_lz) request transfer [encoding](https://streamsets.com/documentation/datacollector/3.4.0/help/datacollector/UserGuide/Destinations/HTTPClient.html#task_bdf_fk5_lz) by default. Upgraded pipelines retain their previous configuration.

#### **Executors**

- **Amazon S3 executor enhancements** The executor includes the following enhancements:
	- The executor can now copy [objects](https://streamsets.com/documentation/datacollector/3.4.0/help/datacollector/UserGuide/Executors/AmazonS3.html#concept_v5j_pjr_f2b) to a new location and optionally delete the original object.
	- The executor can now generate event records each time the executor creates a new object, adds tags to an existing object, or completes copying an object to a new location.

#### **Data Collector Edge (SDC Edge)**

- New [System](https://streamsets.com/documentation/datacollector/3.4.0/help/datacollector/UserGuide/Origins/SystemMetrics.html#concept_gzy_gmv_32b) Metrics origin A new origin that reads system metrics such as CPU and memory usage - from the edge device where SDC Edge is installed.
- **HTTP Client origin [supported](https://streamsets.com/documentation/datacollector/3.4.0/help/datacollector/UserGuide/Edge_Mode/EdgePipelineTypes.html#concept_kly_qtq_4bb)** Edge sending pipelines now support the HTTP Client origin. However, the origin does not currently support batch processing mode, pagination, or OAuth2 authorization in edge pipelines.
- **[WebSocket](https://streamsets.com/documentation/datacollector/3.4.0/help/datacollector/UserGuide/Edge_Mode/EdgePipelineTypes.html#concept_kly_qtq_4bb) Client origin supported** Edge sending pipelines now support the WebSocket Client origin.
- **Pipeline [functions](https://streamsets.com/documentation/datacollector/3.4.0/help/datacollector/UserGuide/Edge_Mode/EdgePipelineTypes.html#concept_pbm_q4r_4bb)** Edge pipelines now support the following pipeline functions:
	- pipeline:id()
	- pipeline:title()
	- pipeline:user()
- **Preview and validate edge [pipelines](https://streamsets.com/documentation/datacollector/3.4.0/help/datacollector/UserGuide/Edge_Mode/EdgePipelines_Manage.html#concept_tqk_dbb_4db)** You can now use the Data Collector UI or the command line and REST API to preview and validate edge pipelines.
- **Publish multiple edge [pipelines](https://streamsets.com/documentation/datacollector/3.4.0/help/datacollector/UserGuide/Edge_Mode/EdgePipelines_Deploy.html#concept_jxj_pd5_32b) to SDC Edge** You can now use the Data Collector Home page to directly publish multiple edge pipelines at one time to an SDC Edge that is running. Previously, you could only publish a single edge pipeline at a time.
- **[Download](https://streamsets.com/documentation/datacollector/3.4.0/help/datacollector/UserGuide/Edge_Mode/DownloadPipelines.html#task_vsg_wf5_32b) edge pipelines from SDC Edge** You can now use the Data Collector UI to download all edge pipelines deployed to an SDC Edge in addition to all sample edge pipelines included with SDC Edge.
- **Filter the Home page by edge pipelines** You can now select Edge Pipelines as a category on the Data Collector Home page to view all available edge pipelines.

#### **Microservice Pipelines**

You can now create microservices using [microservice](https://streamsets.com/documentation/datacollector/3.4.0/help/datacollector/UserGuide/Microservice/Microservice_Title.html#concept_gzw_tdm_p2b) pipelines. Use the following new stages in microservice pipelines:

- New REST [Service](https://streamsets.com/documentation/datacollector/3.4.0/help/datacollector/UserGuide/Origins/RESTService.html#concept_hfg_2sn_p2b) origin Listens on an HTTP endpoint, parses the contents of all authorized requests, and sends responses back to the originating REST API. Creates multiple threads to enable parallel processing in a multithreaded pipeline.
- Send Response to Origin [destination](https://streamsets.com/documentation/datacollector/3.4.0/help/datacollector/UserGuide/Destinations/SendResponse.html#concept_eyd_zx4_q2b) Sends records to the REST Service origin with the specified response.

#### **Pipelines**

- **[Notifications](https://streamsets.com/documentation/datacollector/3.4.0/help/datacollector/UserGuide/Pipeline_Configuration/Notifications.html#concept_mtn_k4j_rz)** You can now configure a pipeline to send an email or webhook when the pipeline changes to the Running\_Error state.
- **Error [records](https://streamsets.com/documentation/datacollector/3.4.0/help/datacollector/UserGuide/Pipeline_Design/RecordHeaderAttributes.html#concept_itf_55z_dz)** Error records now include an errorJobID internal header attribute when the pipeline that generated the error record was started by a Control Hub job.

● **Install external libraries from the properties panel** You can now select a stage in the pipeline canvas and then install external libraries for that stage from the properties panel. Previously, you had to navigate to the Package Manager page to install external libraries.

#### **Cluster Pipelines**

● **New [cluster](https://streamsets.com/documentation/datacollector/3.4.0/help/datacollector/UserGuide/Cluster_Mode/AmazonS3Requirements.html#concept_opj_jmf_f2b) EMR batch mode** Data Collector can now use the cluster EMR batch mode to run on an Amazon EMR cluster to process data from Amazon S3. Data Collector runs as an application on top of MapReduce in the EMR cluster.

Data Collector can run on an existing EMR cluster or on a new EMR cluster that is provisioned when the cluster pipeline starts. When you provision a new EMR cluster, you can configure whether the cluster remains active or terminates when the pipeline stops.

Use the Hadoop FS origin to process data from Amazon S3 in cluster EMR batch mode.

• [Logs](https://streamsets.com/documentation/datacollector/3.4.0/help/datacollector/UserGuide/Cluster_Mode/ClusterPipelines.html#concept_iyx_23c_j2b) - You can now configure the Data Collector on the master gateway node to use the log4 rolling file appender to write log messages to an sdc.log file. This configuration is propagated to the worker nodes such that each Data Collector worker writes log messages to an sdc.log file within the YARN application directory.

#### **Data Formats**

- **New Excel data [format](https://streamsets.com/documentation/datacollector/3.4.0/help/datacollector/UserGuide/Data_Formats/Excel.html)** You can now use the following file-based origins to process Microsoft Excel files:
	- Amazon S3 origin
	- Directory origin
	- Google Cloud Storage origin
	- SFTP/FTP Client origin
- **Avro and Protobuf data formats** To preserve the ordering of fields, the Avro and Protobuf data formats now use the list-map root field type instead of the map root field type.

#### **Stage Libraries**

This version of Data Collector includes the following new stage [libraries](https://streamsets.com/documentation/datacollector/3.4.0/help/datacollector/UserGuide/Installation/AddtionalStageLibs.html#concept_evs_xkm_s5):

- **streamsets-datacollector-cdh\_5\_15-lib** The Cloudera CDH 5.15 distribution of Hadoop.
- **•** streamsets-datacollector-emr\_hadoop\_2\_8\_3-lib Includes the Hadoop FS origin for cluster EMR batch mode pipelines that run on an Amazon EMR cluster to process data from Amazon S3.

#### **Miscellaneous**

- **Cloudera Manager CSD [enhancement](https://streamsets.com/documentation/datacollector/3.4.0/help/datacollector/UserGuide/Administration/Administration_title.html#concept_xt5_pyq_j2b)** The Cloudera Manager CSD now enables specifying a StreamSets Customer ID, used when generating support bundles. The customer ID is generated by the StreamSets Support team for users with a paid subscription.
- **Postgres changes** Postgres CSV and Postgres Text delimited data format types are now known as PostgreSQL CSV and PostgreSQL Text, respectively. The Postgres Metadata processor is now known as the [PostgreSQL](https://streamsets.com/documentation/datacollector/3.4.0/help/datacollector/UserGuide/Processors/JDBCMetadata.html#concept_lcp_ssh_qcb) Metadata processor. And the Drift Synchronization Solution for Postgres is now known as the Drift [Synchronization](https://streamsets.com/documentation/datacollector/3.4.0/help/datacollector/UserGuide/JDBC_DriftSolution/JDBC_DriftSyncSolution_title.html#concept_kgt_pnr_4cb) Solution for [PostgreSQL.](https://streamsets.com/documentation/datacollector/3.4.0/help/datacollector/UserGuide/JDBC_DriftSolution/JDBC_DriftSyncSolution_title.html#concept_kgt_pnr_4cb)

● **[Documentation](https://streamsets.com/documentation/datacollector/3.4.0/help/datacollector/UserGuide/WhatsNew/WhatsNew_Title.html#concept_hz3_5fk_fy) enhancement** The online help has a new look and feel. All of the previous documentation remains exactly where you expect it, but it is now easier to view and navigate on smaller devices like your tablet or mobile phone.

## <span id="page-8-0"></span>**Fixed Issues in 3.4.0**

The following table lists some of the known issues that are fixed with this release.

For the full list, click [here](https://issues.streamsets.com/issues/?jql=(project%20%3D%20SDC%20OR%20project%20%3D%20%22SDCE%20SDC%20Edge%22)%20%20AND%20(%22Target%20Version%2Fs%22%20%3D%20%223.4.0%22%20or%20fixVersion%20%3D%20%223.4.0%22)%20AND%20resolution%20%3D%20Fixed%20AND%20(component%20!%3D%20docs%20OR%20component%20is%20EMPTY)%20AND%20type%20%3D%20Bug).

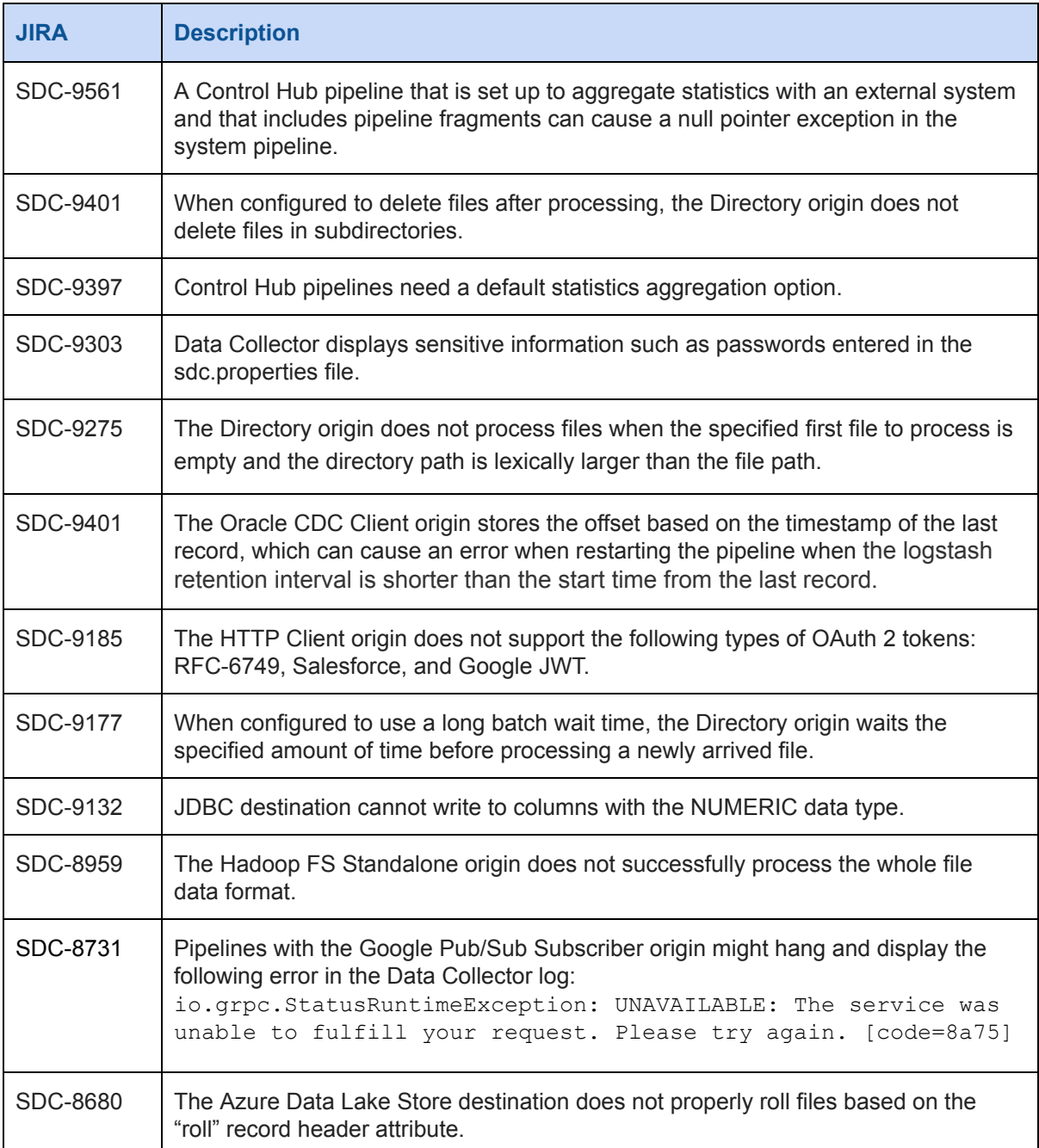

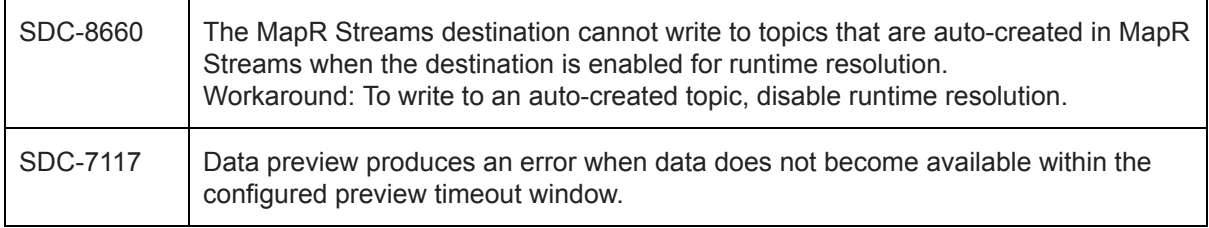

## <span id="page-9-0"></span>**Known Issues in 3.4.0**

Please note the following known issues with this release.

For a full list of known issues, check out our [JIRA.](https://issues.streamsets.com/issues/?jql=status%20in%20(Open%2C%20%22In%20Progress%22%2C%20Reopened)%20AND%20(component%20!%3D%20docs%20OR%20component%20is%20EMPTY)%20AND%20type%20%3D%20Bug%20AND%20(project%20%3D%20%22SDC%20StreamSets%20Data%20Collector%22%20OR%20project%20%3D%20%22SDCE%20SDC%20Edge%22)%20ORDER%20BY%20created%20DESC)

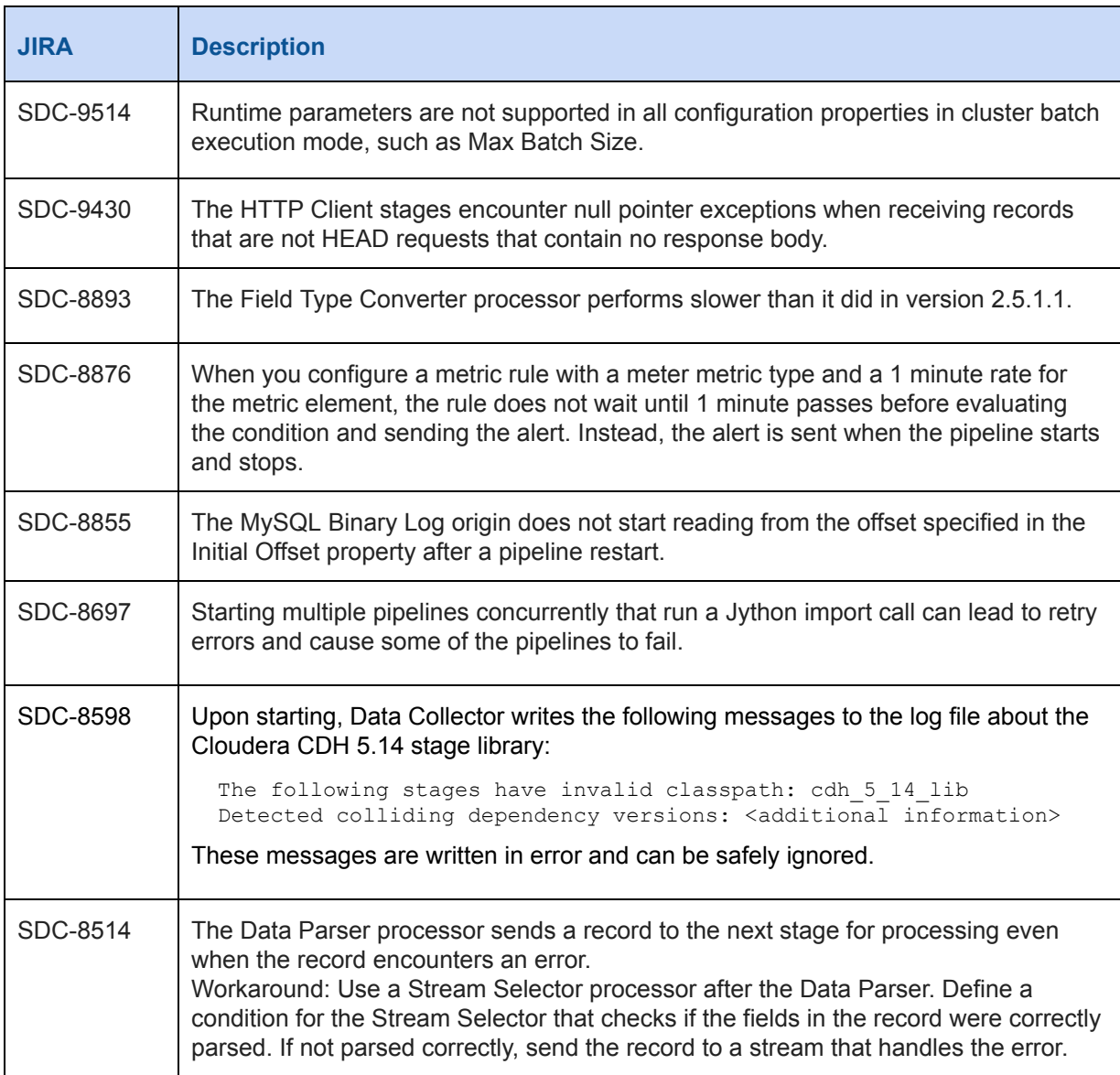

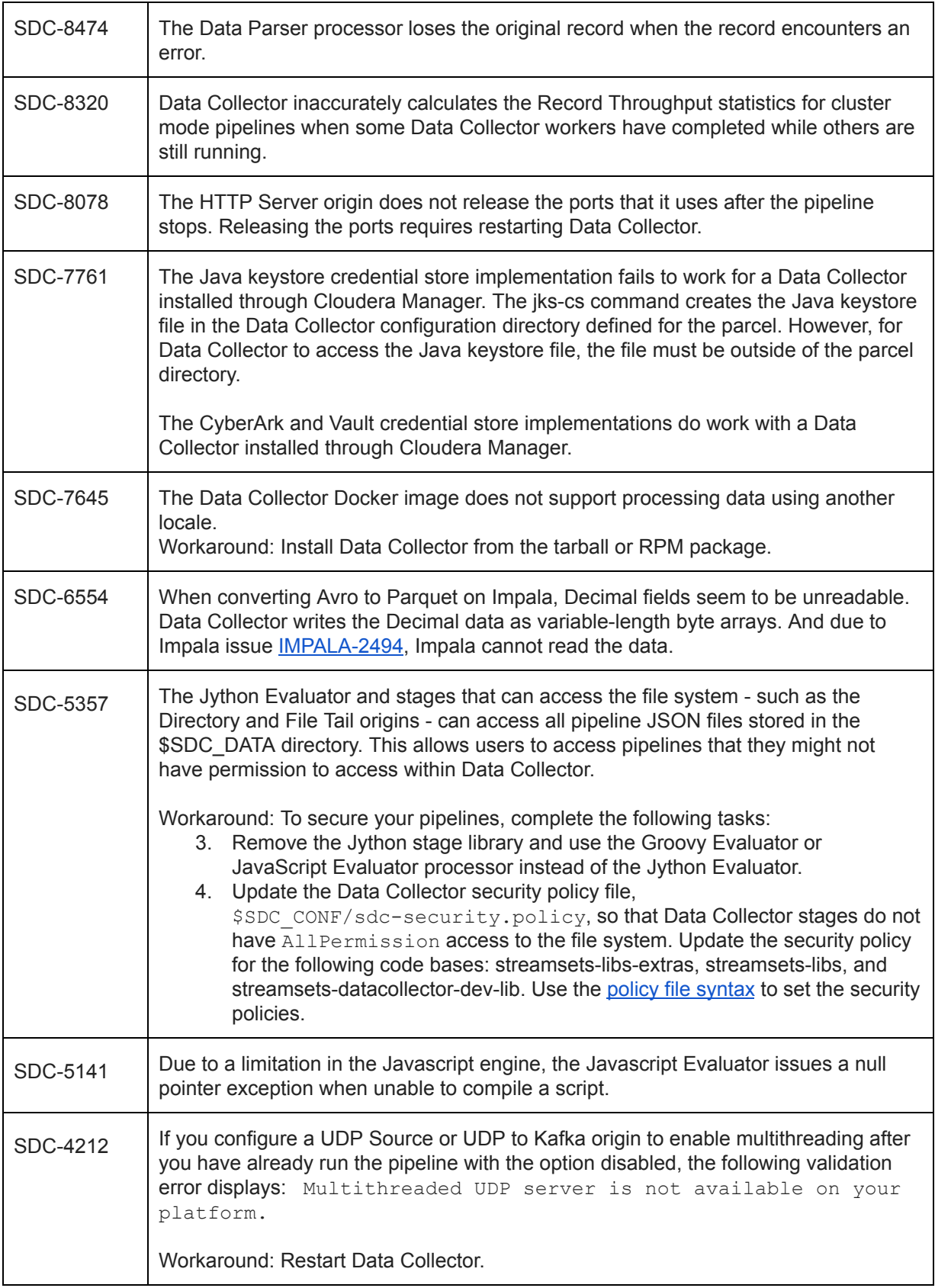

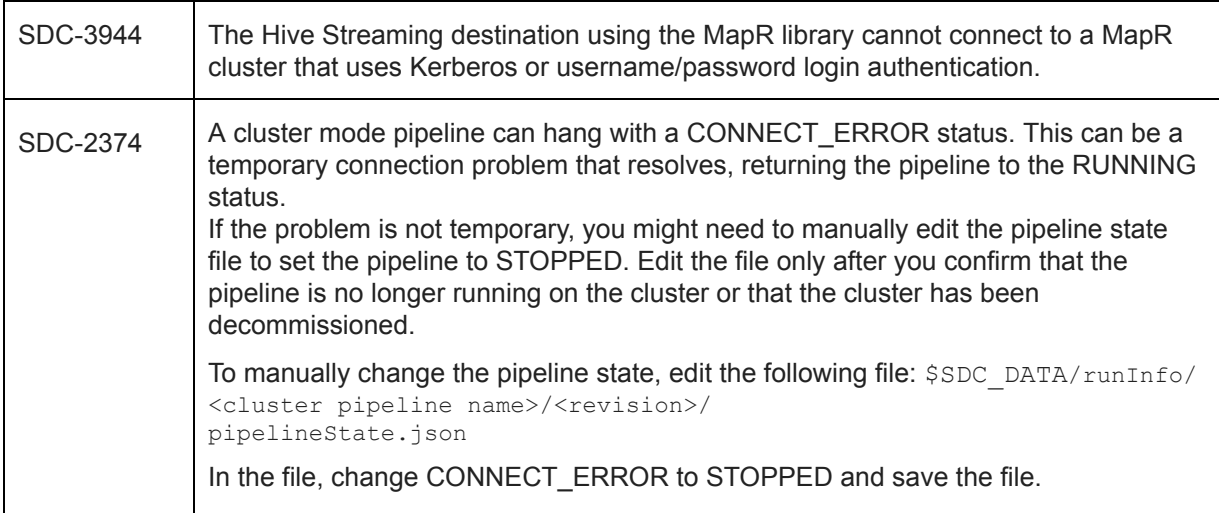

## **Contact Information**

For more information about StreamSets, visit our website: <https://streamsets.com/>.

Check out our Documentation page for doc highlights, what's new, and tutorials: [streamsets.com/docs](https://streamsets.com/docs)

Or you can go straight to our latest documentation here: <https://streamsets.com/documentation/datacollector/latest/help>

To report an issue, to get help from our Google group, Slack channel, or Ask site, or to find out about our next meetup, check out our Community page: <https://streamsets.com/community/>.

For general inquiries, email us at [info@streamsets.com.](mailto:info@streamsets.com)